Принято:

Решением Педагогического совета ГБОУ СОШ №1 «ОЦ» им.

В. И. Фокина с. Большая Глушица Протокол от 31. Од. 15 № 1

Утверждено: приказом директора ГБОУ СОШ №1 «ОЦ» им. В. И. Фокина с. Большая Глушица or *01. 09. 15* № 277-09

Укалова С.М. Уколова

Директор школы

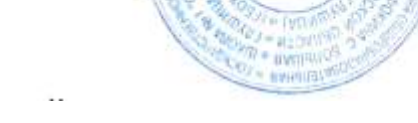

 $\pi$ 

# **ИНСТРУКЦИЯ**

**государственного бюджетного общеобразовательного учреждения Самарской области средней общеобразовательной школы №1 «Образовательный центр» имени Героя Советского Союза В.И. Фокина с. Большая Глушица муниципального района Большеглушицкий Самарской области для заместителя директора по воспитательной работе по вводу данных и обмену информацией в автоматизированной системе управления региональной системой образования (АСУ РСО)**

# **1. Общие положения**

- 1.1.Работая с любой информацией, касающейся учебно-воспитательного процесса (данные об участниках УВП, планы работы, учебные планы, методические материалы и т.д.), пользователи автоматизированной системе управления региональной системой образования (далее - АСУ РСО) должны стараться исключить дублирование данных, содержащихся в АСУ РСО, т.е. стремиться к тому, чтобы внутришкольная информация хранилась в единой базе данных и поддерживалась там в актуальном и удобном для использования виде;
- 1.2.Все изменения данных, хранение и использование которых предусмотрены в единой базе данных, должны вноситься в первую очередь в АСУ РСО, и только после этого в другие документы и хранилища информации;

1.3.Перспективной задачей развития АСУ РСО является сокращение до минимума других способов хранения и использования информации образовательного учреждения помимо единой базы данных с удобным и строго разграниченным доступом.

### 2. Разделы **«Доска объявлений», «Почта»**

- 2.1.Ежедневно просматривать доску объявлений и сообщения внутренней почты, при необходимости отвечать на письма и рассылать письма участникам образовательного процесса;
- 2.2.Размещать необходимые объявления, в т.ч. сообщения о главных мероприятиях недели, сроках выполнения, о размещении новых документов, подлежащих ознакомлению с указанием на место размещения либо ссылками.

#### 3. Раздел **«Школьное руководство»**

- 3.1.Подраздел «**Пользователи**», страница «Ученики»
	- 3.1.1. Ежегодно вносить данные (организовать внесение данных) об учащихся, относящиеся к воспитательной работе (поля «Психологопедагогическая характеристика», «Социальное положение», «Девиантное поведение»);
- 4. Раздел «**Документы**», подраздел «**внутришкольные**».
	- 4.1.Размещать документы по своему направлению работы, подлежащие ознакомлению сотрудниками. После размещения новых документов немедленно информировать сотрудников через доску объявлений и/или почтовую рассылку;
	- 4.2.Удалять из хранилища устаревшие документы;
	- 4.3.При необходимости создавать, (удалять, перемещать) новые разделы и подразделы внутришкольных документов по своему направлению работы, структурируя хранилище для удобного доступа участников образовательного процесса.

#### 5. Раздел «**Расписание**»

5.1.Подраздел «**месяц**». Еженедельно (в четверг или в пятницу) вносить (корректировать) в календаре общешкольные мероприятия по своему направлению работы на предстоящую неделю;

#### 6. Раздел «**Школьные ресурсы**»

- 6.1.Вести подраздел (подразделы) по своему направлению работы, размещая ссылки на ресурсы школьной сети и сети Интернет по своему направлению работы;
- 6.2.Структурировать ссылки, создавая (удаляя, перемещая) подразделы для удобного доступа участников образовательного процесса;
- 6.3.Своевременно удалять (корректировать) устаревшие и неработающие ссылки.
- 7. Раздел «**Форум**»
	- 7.1.Регулярно просматривать свежие сообщения в темах форума, участвовать в обсуждении и отвечать на вопросы, касающиеся своего направления деятельности;
	- 7.2.По необходимости создавать новые темы по дискуссионным вопросам школьной жизни для подготовки педсоветов и других мероприятий, изучения мнения участников УВП;
	- 7.3.Помещать в тему «Для сообщений о работе в АСУ РСО короткие сообщения о введённой информации или другой работе в АСУ РСО, о возникающих вопросах и сбоях программы
	- 7.4.Помещать в тему АСУ РСО замечания и пожелания по совершенствованию системы.

## 8. Раздел «**Персональные настройки**»

8.1.В случае малейших подозрений о несанкционированном использовании пароля доступа немедленно сообщить администратору системы и изменить свой пароль.